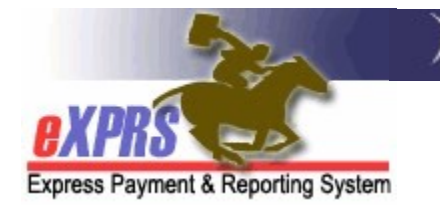

## Agency & Foster Care Provider Report Matrix

(updated 7/29/2021)

While there are many reports in eXPRS and numerous ways for users to search for data, there are some key reports that are used most frequently by a Agency & Foster Care providers. Below is a matrix to help Agency & FC provider users know which reports can give them the data they are most often looking for to conduct business.

Please keep in mind that not all Provider or Foster Care users will have access to all reports. Access to a specific report is based on that user's assigned eXPRS roles.

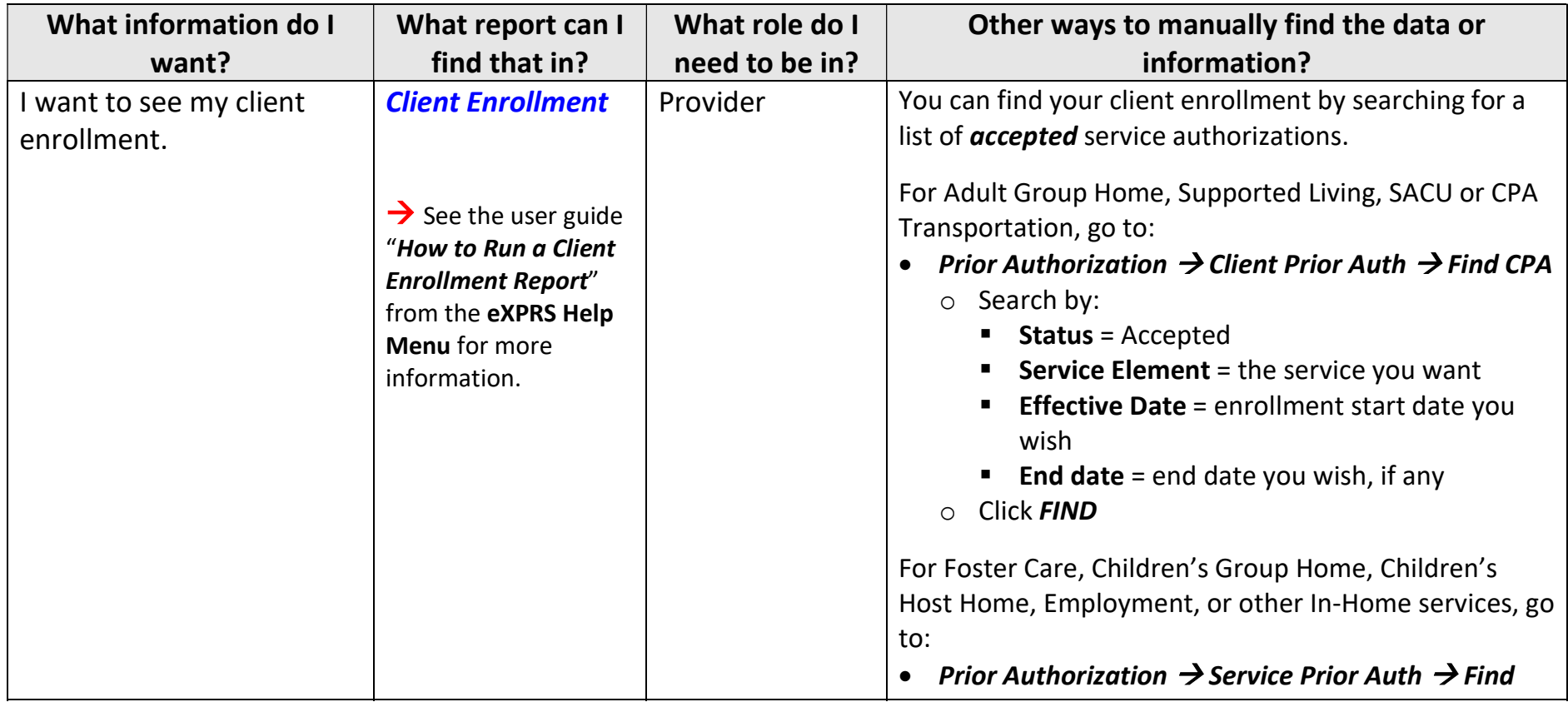

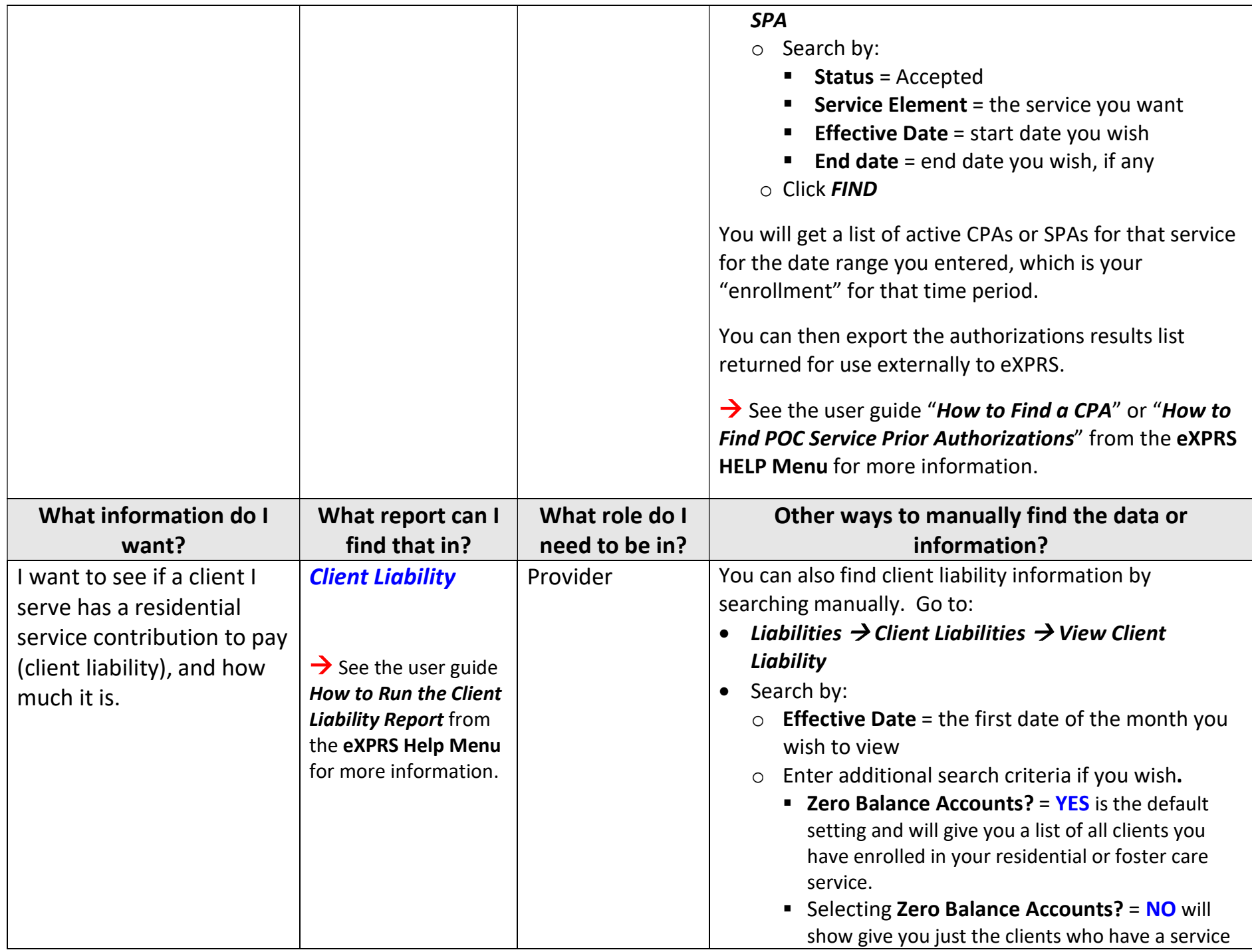

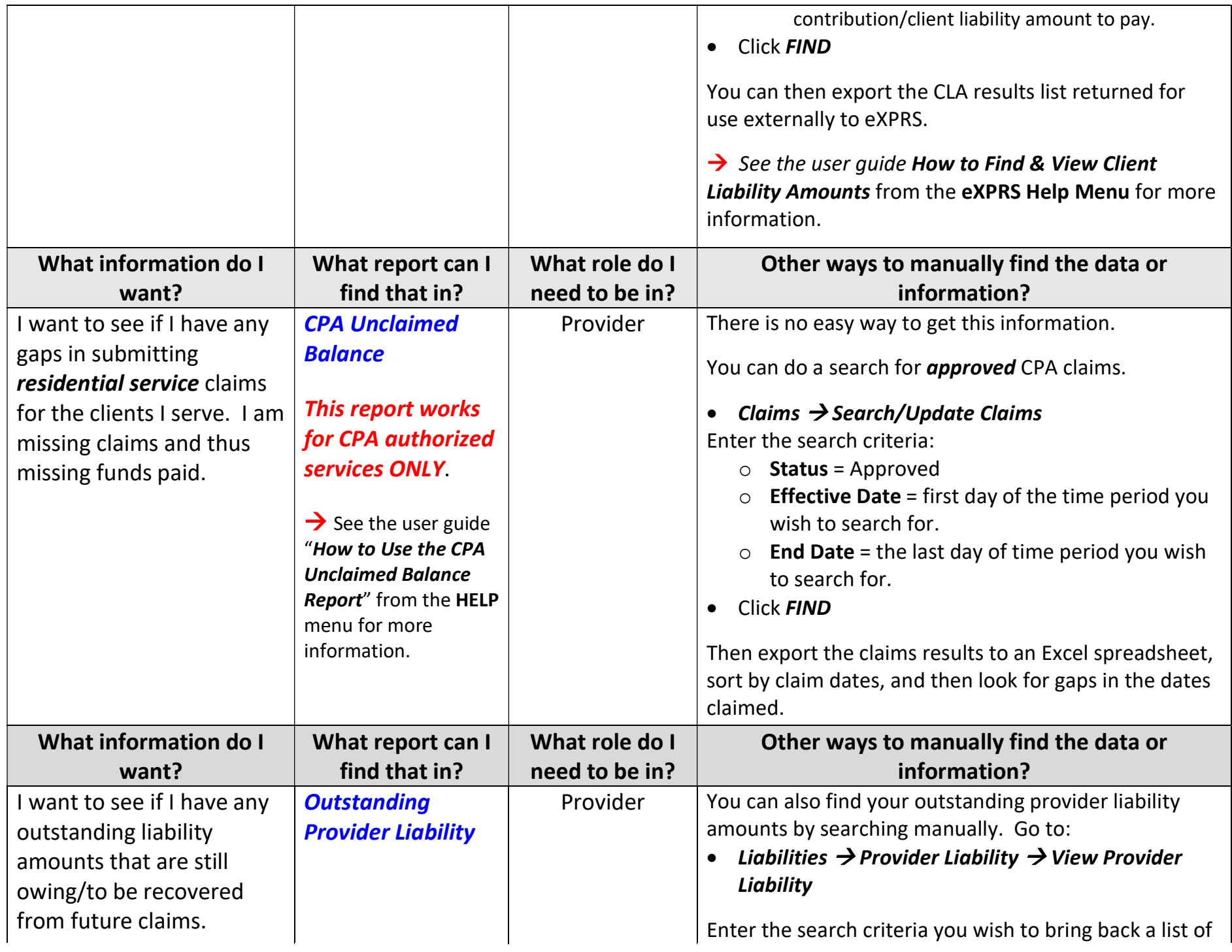

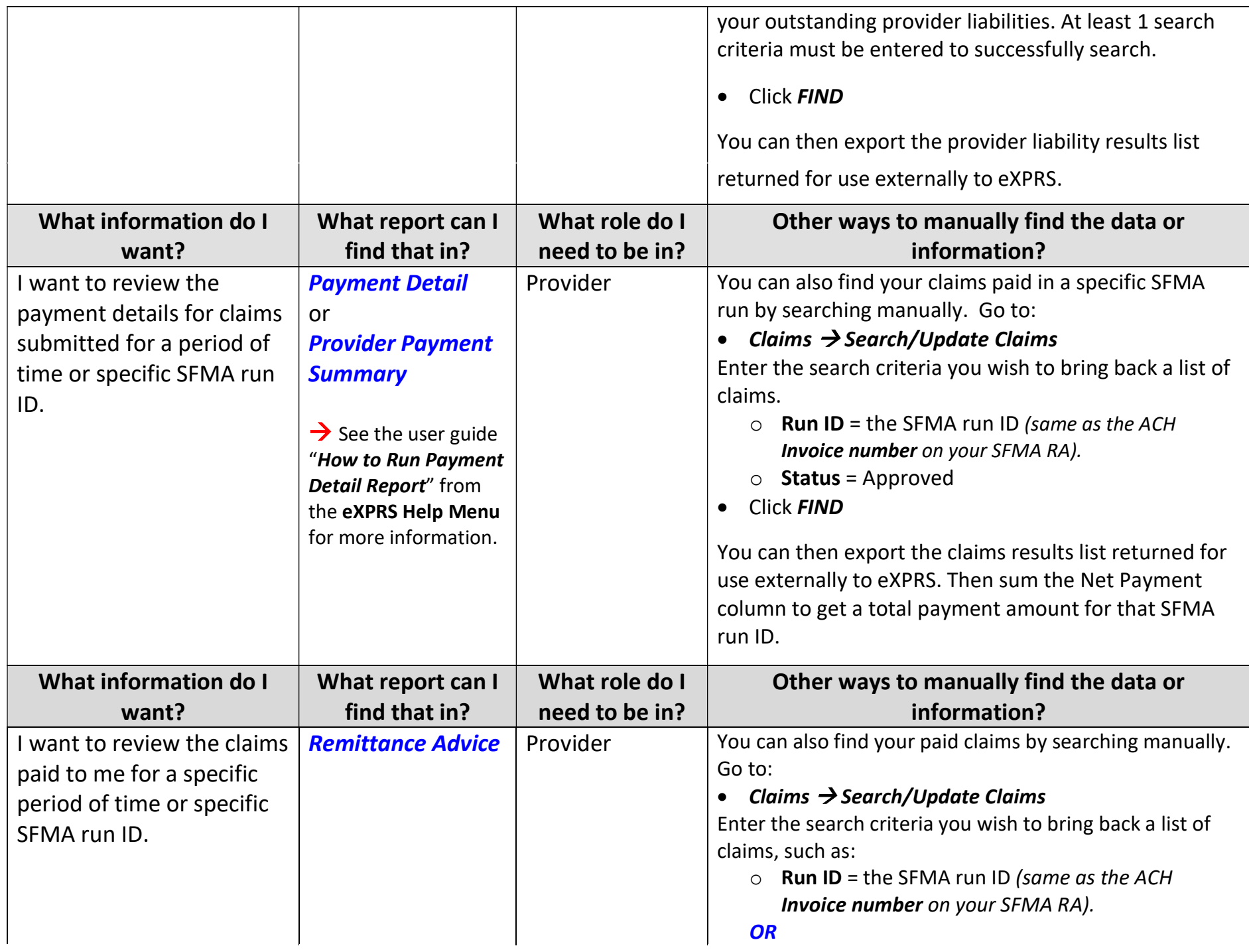

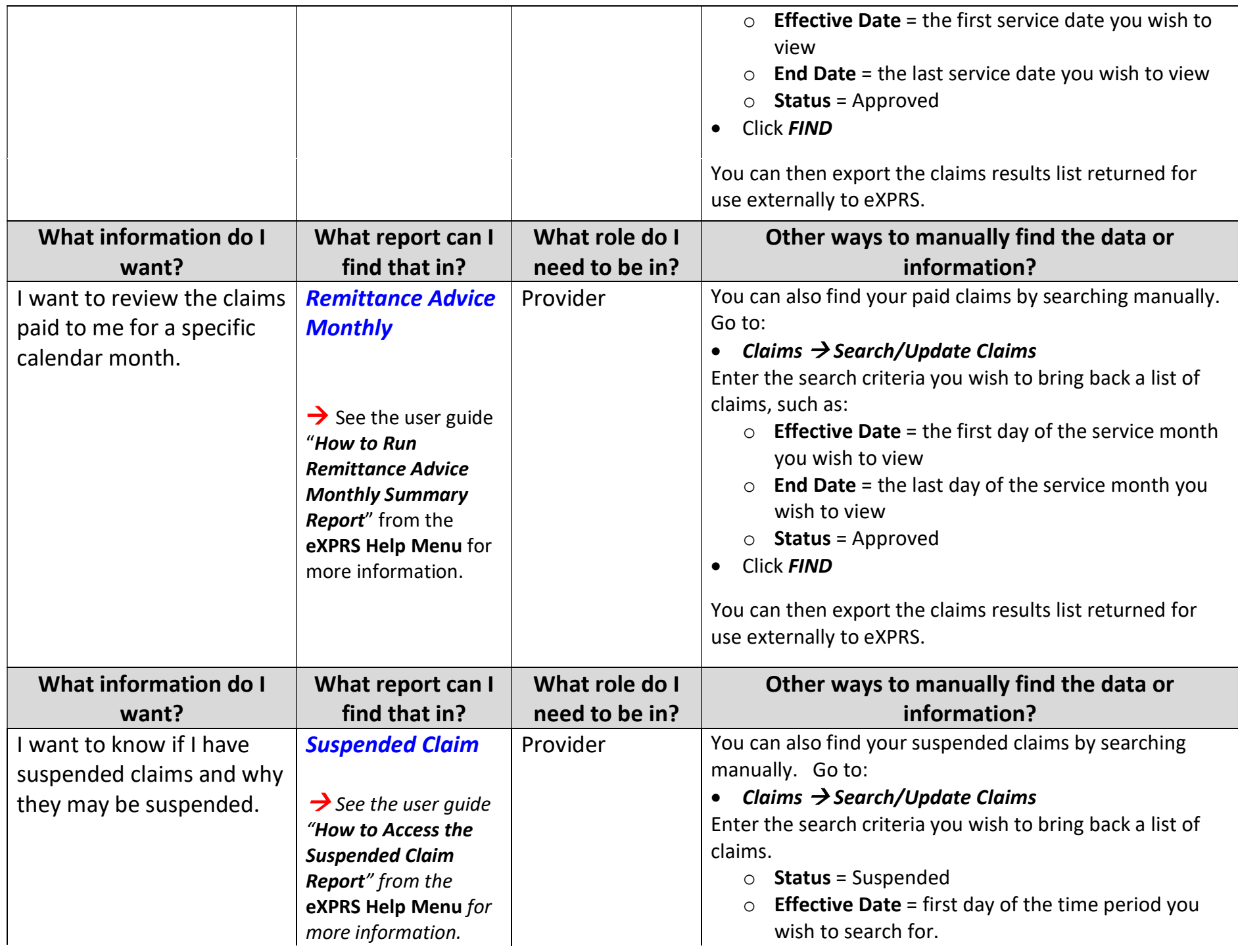

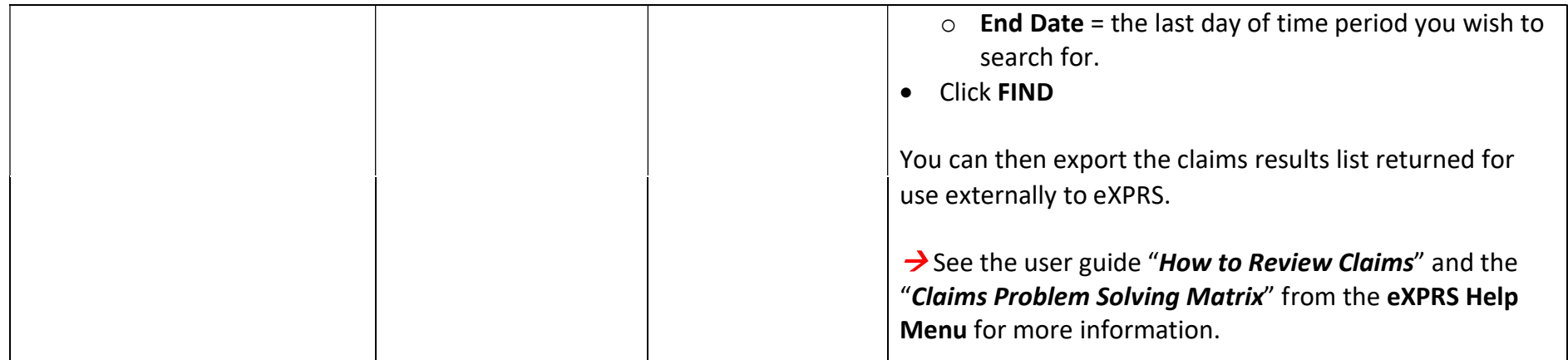